Nivel 2 • Aritmética • Fracciones • Teoría (07)

## **Notación de fracción usada en cocientes**

Hasta ahora hemos utilizado la notación de fracción (una línea horizontal con un número entero sobre ella y otro bajo ella) con el convenio de que el número sobre la línea es el numerador y el número bajo ella es el denominador.

Pero existe otra manera de utilizar la barra de fracción: se puede usar para indicar cualquier cociente. La expresión que se escriba sobre la línea es el **dividendo** y la que se escriba bajo la línea es el **divisor**. Es decir:

$$
\frac{a}{b} = a:b
$$

donde *a* y *b* pueden ser números enteros, números decimales y fracciones. **Ejemplos**

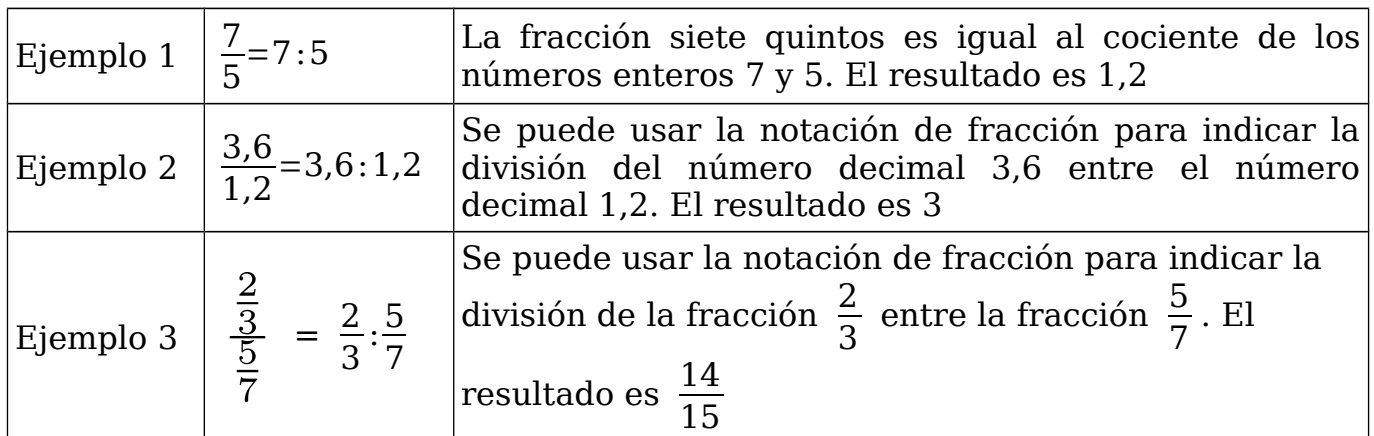

## **Fracción de fracciones**

Cuando se escribe con la notación de fracción un cociente entre dos fracciones es imprescindible escribir la línea de fracción que indica el cociente un poco más larga que las otras dos, para indicar que es la **fracción principal**. Si no se hace bien, puede haber confusiones en expresiones más complicadas. La línea que indica la fracción principal es la que hay que alinear con el signo igual.

**Ejemplo 4**. En el cociente de dos tercios entre cinco séptimos que vemos a la derecha la línea que separa el «3» del «5» es un poco más larga que las líneas de las dos fracciones.

 $\frac{2}{3}$  $\frac{3}{5}$  $\frac{1}{7}$ 

La construcción de una fración con fracciones en el numerador y en el denominador recibe multitud de nombres como «castillo de fracciones», «torre de quebrados» y variaciones similares.

## **Cálculo de una fracción de fracciones**

Para realizar el cálculo de una fracción con fracciones solo hay que tener en cuenta que es un cociente y aplicar su regla:

$$
\frac{\frac{a}{b}}{\frac{c}{d}} = \frac{a}{b} : \frac{c}{d} = \frac{a \cdot d}{b \cdot c}
$$

Otra vez nos encontramos con la expresión «producto de extremos entre producto de medios», ya que *a* y *d* son los extremos y *b* y *c* son los medios.